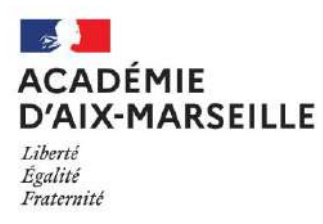

# **MATIERE D'ŒUVRE CANDIDAT et/ou DOCUMENTS ANNEXES POUR LES EPREUVES PONCTUELLES DU CAP**

### **23217 - CAP maçon**

- Matière d'œuvre spécifique à la spécialité pour le passage des épreuves professionnelles
- Matière d'œuvre pour l'épreuve facultative d'Arts Appliqués et Cultures Artistiques *(pour les candidats inscrits à l'épreuve)*
- Informations concernant l'épreuve d'EPS *(pour les candidats inscrits à l'épreuve ponctuelle)*
- Consignes sur les calculatrices en mode examen *(pour les épreuves où son usage est autorisé)*
- Informations sur l'épreuve d'Histoire-Géographie *(pour les candidats inscrits à l'épreuve)*
- Informations sur l'épreuve de langue vivante obligatoire *(pour les candidats inscrits à l'épreuve)*

# **Certificat d'Aptitude Professionnelle Maçon**

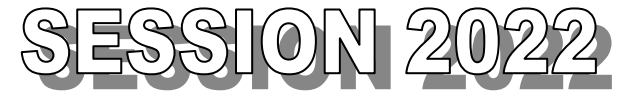

# **MATERIEL A APPORTER PAR LE CANDIDAT**

### **IMPORTANT : Ce document sera envoyé aux candidats avec leur convocation aux épreuves.**

### **Pour toutes les épreuves professionnelles, le candidat apportera :**

- > Le matériel de dessin : crayon, gomme, règle, équerre.
- Une calculatrice avec mode examen actif ou une calculatrice sans mémoire (type collège).
- Des feutres de couleur (rouge, bleu, vert, noir….), des stylos.

### **Pour les épreuves EP2 et EP3 :**

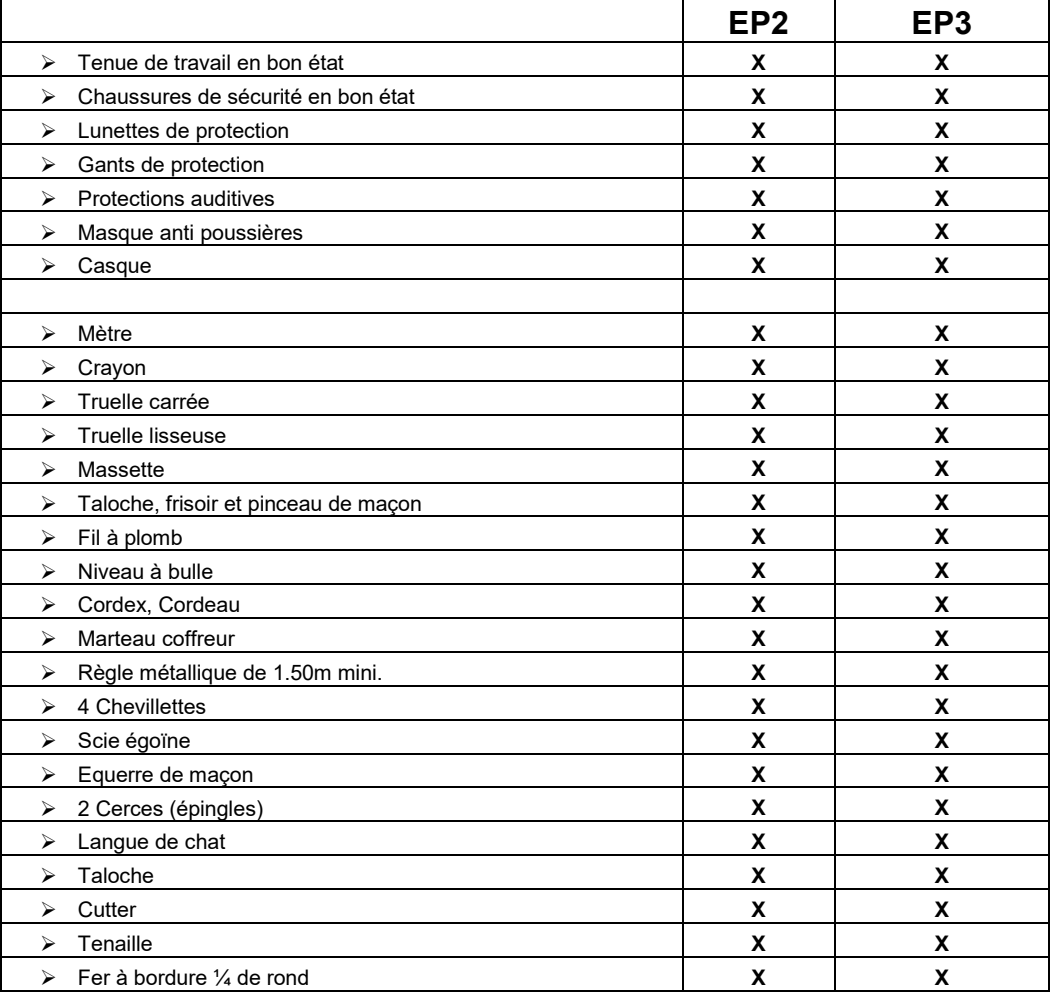

**- Sous peine d'interdiction de composer, les candidats doivent se présenter avec la tenue de travail et les équipements de sécurité adaptés à leur spécialité.** 

**- Tout matériel électronique est INTERDIT.** 

**- Aucun document personnel autorisé.** 

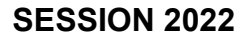

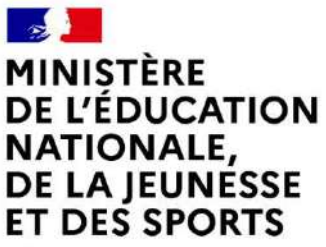

Liberté Égalité Fraternité

### **CERTIFICAT D'APTITUDE PROFESSIONNELLE**

## **MATÉRIEL À APPORTER PAR LE CANDIDAT**

### Épreuve : **ARTS APPLIQUÉS ET CULTURES ARTISTIQUES**

- Crayon à papier
- Taille crayon
- Gomme
- Règle graduée 20 cm
- Stylo feutre fin noir
- Crayons de couleurs
- Feutres de couleur

Les techniques à séchage lent sont proscrites

Le papier calque n'est pas autorisé

### **Consignes sur les calculatrices en mode examen**

#### **Calculatrices autorisées aux examens :**

- les calculatrices non programmables sans mémoire alphanumérique ;
- les calculatrices avec mémoire alphanumérique et/ou avec écran graphique qui disposent d'une fonctionnalité « mode examen »

**Epreuves concernées :** E3C, contrôle continu et épreuves ponctuelles de tous les examens et concours de l'enseignement scolaire.

**Comment vérifier le mode examen ? :** les calculatrices ont un signal lumineux clignotant sur la tranche haute de la calculatrice.

**Quand est activé le mode examen ? :** à la demande du surveillant de salle lorsque le sujet de l'épreuve autorise l'usage de la calculatrice. Le candidat doit donc arriver en salle avec sa convocation et avec sa calculatrice éteinte (sans voyant clignotant).

Quel que soit le modèle de calculatrice, une simple combinaison de touches suffit à passer en mode examen.

Rappel selon les principaux modèles :

**Casio** (modèles 25+E, 35+E, 90+E)

Calculatrice éteinte, presser simultanément la séquence de touches suivante : COS + 7 + AC/ON. La calculatrice s'allume et demande de confirmer l'accès au mode examen, presser F1 (Oui), F2 (oui) puis EXIT.

*Texas Instruments* (TI-82 Advanced/TI-83 Premium CE)

Calculatrice éteinte, pressez simultanément les touches Annul + Entrée + On

**NumWorks :** ouvrir l'application « paramètres », sélectionner Mode examen, OK.

**Hewlett Packard** : (hp Prime ) Appuyer sur ON + ESC pour accéder aux paramètres, puis appuyer sur DEBUT pour commencer le mode examen

Pour exemple :

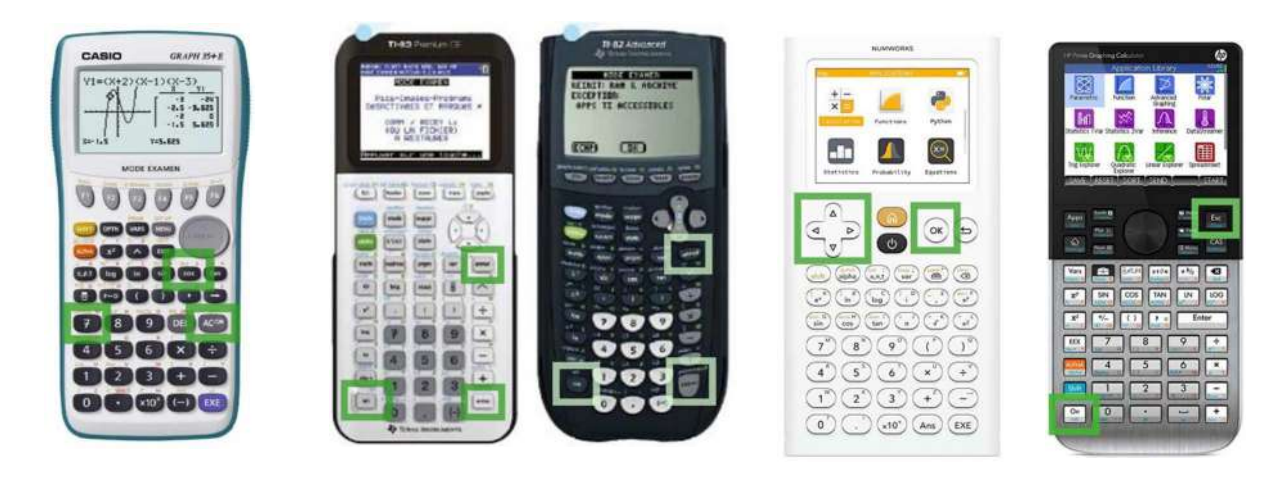

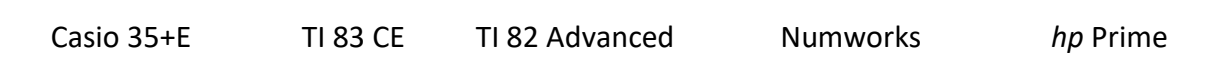

## **Epreuve d'Education Physique et Sportive**

L'activité présentée est **impérativement** celle choisie lors de l'inscription et figurant sur votre convocation.

Vous devez vous présenter 15 minutes avant le début de l'épreuve muni **obligatoirement** :

- $\geq$  De la convocation<br> $\geq$  D'un titre d'identité
- D'un titre d'identité **original** (carte d'identité, permis de conduire, passeport ou carte de séjour/de résident, carte vitale avec photo…)

#### **Port d'une tenue de sport obligatoire**

Le port de vêtements ou d'accessoires pouvant s'avérer gênants au regard des conditions de sécurité est interdit (bijoux, foulard, blouse, etc.)

Matériel exigé :

- Demi-Fond : 4 épingles à nourrice pour accrocher le dossard
- Danse : le candidat fournit, le support sonore, s'il en a un, sous un format numérique (CD ou clé USB) et dont la durée de montage ne dépassera pas le temps imparti

### **DISPENSE D'ÉPREUVE POUR RAISON MÉDICALE**

Dans le cas d'une inaptitude temporaire partielle ou totale, justifiée **par un certificat médical valide avec tampon et signature du médecin**, vous devez vous présenter (ou un représentant dans le cas d'une inaptitude totale reconnue invalidante) **sur le centre d'examen**, muni de la présente convocation et du certificat médical.

S'il survient une inaptitude au cours de l'épreuve, il revient aux examinateurs d'apprécier la situation pour ne pas formuler de note s'ils considèrent les éléments d'appréciation trop réduits et mentionner « dispensé de l'épreuve d'EPS ».

**L'absence de présentation** à l'épreuve entraîne l'attribution de la mention « **absent** » pour la partie correspondante à l'examen, **éliminatoire à l'obtention du diplôme**.

#### POUR PLUS D'INFORMATIONS

Télécharger le livret-candidat en suivant le lien :

https://www.pedagogie.ac-aix-marseille.fr/jcms/c\_10611111/fr/candidats-aux-epreuvesponctuelles-se-preparer

# **Déroulement de l'épreuve de français histoiregéographie-enseignement moral et civique du CAP**

L'épreuve de Français-Histoire géographie se décompose en 3 parties (2 oraux et 1 écrit)

### • **Epreuve de Français – partie orale**

L'épreuve orale d'une durée de 10 minutes, comporte un temps de présentation d'une réalisation en lien avec le métier, ou une expérience professionnelle. Le candidat peut s'appuyer sur un support visuel à sa convenance, support sur lequel l'écrit se limite au titre ou légende. Cet oral continu n'excède pas 3 minutes. Il n'y a pas de temps de préparation.

L'entretien, qui n'excèdera pas 7 minutes, permet de revenir sur l'exposé pour en faire préciser des points, en développer certains aspects ou pour amener le candidat à prolonger et approfondir sa réflexion.

Lors de l'entretien, selon la thématique abordée par le candidat, la dimension morale et civique en lien direct avec le métier et son exercice peut être questionnée.

### • **Epreuve d'histoire-géographie-enseignement moral et civique – partie orale**

Cette épreuve est d'une durée de 15 minutes dont 5 minutes de préparation.

Le candidat présente une liste de huit documents qu'il a choisis, soit un document correspondant à chacun des thèmes des programmes d'histoire, de géographie et d'enseignement moral et civique en référence au programme (BOEN N°5du 11/04/2019).

Il tire au sort le thème sur lequel il va être interrogé. Il prépare sa présentation pendant 5 minutes.

En histoire et en géographie, le candidat donne le sens global, dégage l'intérêt et les limites du document en mobilisant des repères, des notions clefs et des connaissances. Il montre qu'il maîtrise et utilise des repères chronologiques et spatiaux.

En enseignement moral et civique, le candidat construit et exprime une argumentation cohérente et étayée en s'appuyant sur les repères et les notions du programme : il explicite les valeurs de la République en jeu dans le document présenté. Les liens avec les programmes d'histoire-géographie sont exploités chaque fois qu'il est possible de le faire.

Le professeur évalue et vérifie les acquis (capacités, connaissances, repères) du candidat sur le document et l'amène à préciser son propos si nécessaire. L'examinateur pose des questions au candidat pour obtenir des précisions et vérifier les acquis du candidat sur le thème étudié pendant une durée maximale de 10 minutes.

Un candidat qui se présenterait sans liste ou documents ou avec une liste non conforme, peut néanmoins présenter l'épreuve. L'examinateur lui propose un/des documents de secours.

### • **Epreuve de Français – partie écrite**

Le candidat répond par écrit, à partir d'un bref corpus, à des questions de lexique et de compréhension.

Il rédige ensuite, dans une situation de communication définie par un type de discours, un récit, un dialogue, une description, un portrait ou une opinion argumentée d'une longueur de vingt à trente lianes.

## **Epreuve de langue vivante au CAP**

Références : Arrêté du 30 août 2019 fixant les unités générales du certificat d'aptitude professionnelle et définissant les modalités d'évaluation des épreuves d'enseignement général

Depuis la session 2021, la nouvelle épreuve de **Langue Vivante Étrangère** du CAP se compose d'un oral et d'un écrit ayant lieu le même jour.

L**'épreuve écrite** (1h00) : elle dure une heure maximum et est divisée en trois parties.

- La **première partie** consiste à écouter une bande sonore puis à répondre à un QCM (10 minutes).
- La **deuxième partie** porte sur un document en rapport avec la bande sonore. Le candidat devra répondre à des questions liées au document en langue française durant 25 minutes.
- La **troisième partie** est une rédaction en langue étrangère sur un des deux sujets au choix qui durera 25 minutes également (60 à 80 mots minimum).

L'**épreuve orale** (6 min) : cette seconde épreuve dure 6 minutes. Les 3 premières minutes sont dédiées à la présentation soit d'un travail, projet, d'un produit ou d'un service dont la réalisation, dans le cadre des enseignements généraux et/ou professionnels qu'il a suivis, a fait appel à une utilisation de la langue vivante étrangère, soit d'une expérience professionnelle, tout particulièrement une expérience ayant fait appel à une utilisation de la langue vivante étrangère, et les 3 autres minutes seront consacrées à un échange avec l'examinateur.

Pour son exposé, le candidat peut, pour illustrer son propos, prendre appui sur un plan d'intervention ou des mots et aussi présenter à l'évaluateur un document de nature iconographique (photographie, schéma, croquis, reproduction d'oeuvre d'art, etc…). Toutefois, le plan d'appui choisi par le candidat ne doit en aucun cas constituer un document de lecture. Ce support se limite à un plan d'intervention (mots ou titres clés, éléments visuels, etc.).